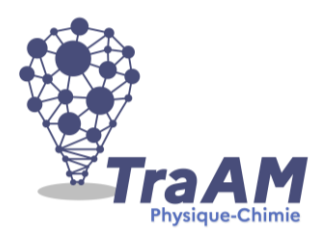

## **Travaux Académiques Mutualisés de Physique-Chimie 2021-2022 Aide à la construction du scénario**

Ce document d'accompagnement a pour objectif de vous aider à la structuration de vos scénarios dans une perspective éditoriale de publication en ligne.

- **Titre : Simuler le fonctionnement d'un écran de smartphone**
- **Description succincte :** *Découvrir la synthèse additive et soustractive en réinvestissant et en développant les compétences liées au microcontrôleur et à la programmation.*
- **Niveau(x) concerné(s) : Première Spécialité Physique-Chimie**
- **Thème du programme : Ondes et Signaux, La lumière : images et couleurs**
- **Objectif(s) pédagogique(s) :**
- Faire découvrir et exploiter les notions de couleurs primaires, secondaires, synthèse additive et soustractive.
- Réinvestir les compétences numériques acquises sur le microcontrôleur et l'exploitation d'un langage de programmation
- Concevoir un document partagé
- **Compétences mobilisées :**

## CRCN :

- Information et données niveau 4 : Partager des données en ligne et attribuer les droits d'accès
- Communication et collaboration niveau 4 : Animer ou participer activement à un travail collaboratif avec divers outils numériques
- Création de contenu niveau 3 : Utiliser des procédures simples pour modifier un document multimédia.
- Création de contenu niveau 5 : Ecrire et développer des programmes pour répondre à des problèmes et modéliser des phénomènes physiques

Nouveau référentiel de compétences au lycée :

- FAIRE PREUVE D'AUTONOMIE
- S'APPROPRIER : Commenter clairement un programme pour un lecteur non-expert
- REALISER : Modifier un programme fourni pour qu'il fonctionne correctement Modifier un programme pour l'adapter à un besoin Réaliser un schéma électrique propre et ordonné
- ANALYSER : Compléter un schéma en accord avec les résultats obtenus
- VALIDER : Raisonner de manière critique
- **Outils numériques utilisés :** *Microcontrôleur Arduino, site Tinkercad, outil Cahier Multimédia sur l'ENT NEO*

## ▪ **Contexte pédagogique :**

- Prérequis : Aucun
- Carnet de bord du scénario pédagogique :

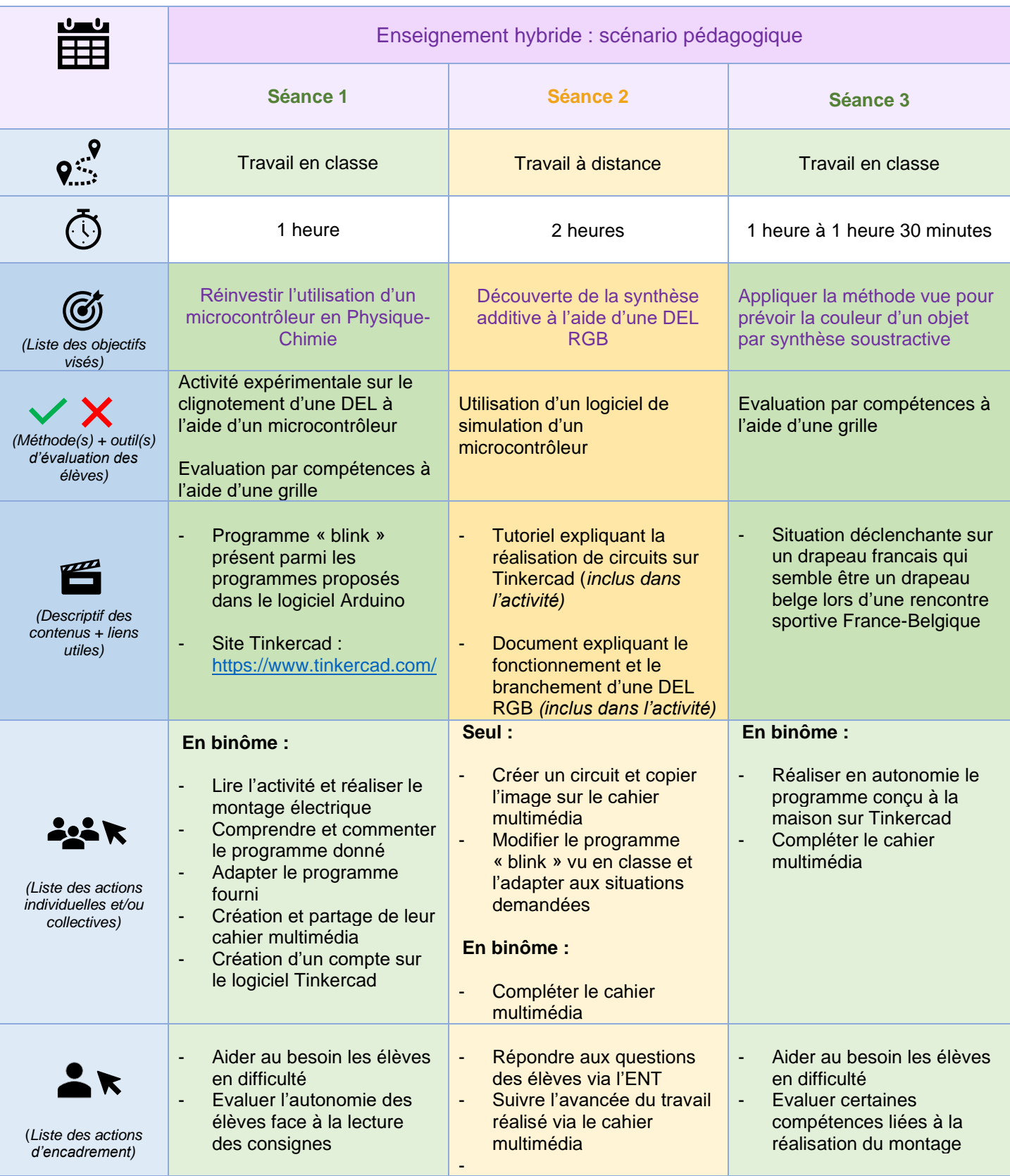

## ▪ **Retour d'expérience :**

Les leviers : plus-values pédagogiques (enseignants / élèves)

La séance permet une nette augmentation (niveau A du modèle SAMR) grâce à l'outil Tinkercad : cela permet à chaque élève de s'approprier davantage le microcontrôleur et de lui donner un temps d'apprentissage plus important. Ainsi l'enseignant facilite l'acquisition d'un outil indispensable en vue de l'Evaluation des Compétences Expérimentales en Terminale tout en préservant du temps pour d'autres notions/compétences plus complexes. Il permet aussi de comprendre le rôle de la résistance dans un circuit comportant une DEL, expérience qu'un élève ne peut réaliser autrement et qui réinvestit les connaissances en Electricité.

L'utilisation de l'outil Cahier Numérique permet une modification de la tâche (niveau M). Le partage en ligne du document permet à chacun de contribuer et d'améliorer un document, ce qui n'est pas possible pour un compte rendu papier. Le partage du document avec l'enseignant permet aussi une plus grande réactivité et une plus grande efficacité face aux questions que peuvent poser les élèves. On peut ainsi aiguiller les élèves par envoi d'un message avant la séance suivante si une erreur récurrente est détectée dans les cahiers numériques.

Les freins, les difficultés rencontrées

Les élèves ont eu quelques difficultés à utiliser le logiciel Tinkercad. Il est souhaitable que l'enseignant montre rapidement le fonctionnement du logiciel à la fin de la première séance afin que les élèves se sentent plus à l'aise.

Le choix de l'outil de partage est important : il faut choisir un fichier où il est possible de voir ce qui a été fait par chaque élève, tout en pouvant incorporer des images et respecter les RGPD. Le cahier numérique répond à ces demandes bien qu'il ne permet pas de distinguer la contribution de chaque élève. Selon les ENT académiques, chacun peut choisir l'outil de restitution qui lui semble le plus approprié.

La réponse en couleur des différentes broches de la DEL RGB n'est pas la même, ce qui peut conduire à des résultats faux. Il est primordial de tester en préparation les différentes diodes afin de s'assurer que l'effet est négligeable. On peut aussi prévoir le cas échéant, les sources lumineuses à miroirs ainsi que des filtres de couleur pour la troisième séance.

Les pistes pour aller plus loin ou généraliser la démarche

On peut éventuellement utiliser un potentiomètre sur Tinkercad pour régler l'intensité de chaque broche. L'utilisation de la fonction AnalogRead me semble plus pertinente car elle modélise mieux ce qui se passe réellement dans un écran.

Cette activité peut être proposée en SNT en classe de seconde générale et technologique ou encore adaptée pour le lycée professionnel.

On peut aussi envisager une évaluation par les pairs à la fin de la séquence à l'aide de la grille de compétences fournie dans la fiche professeur.